## Criar Requisições 26/07/2024 20:28:04

**Imprimir artigo da FAQ**

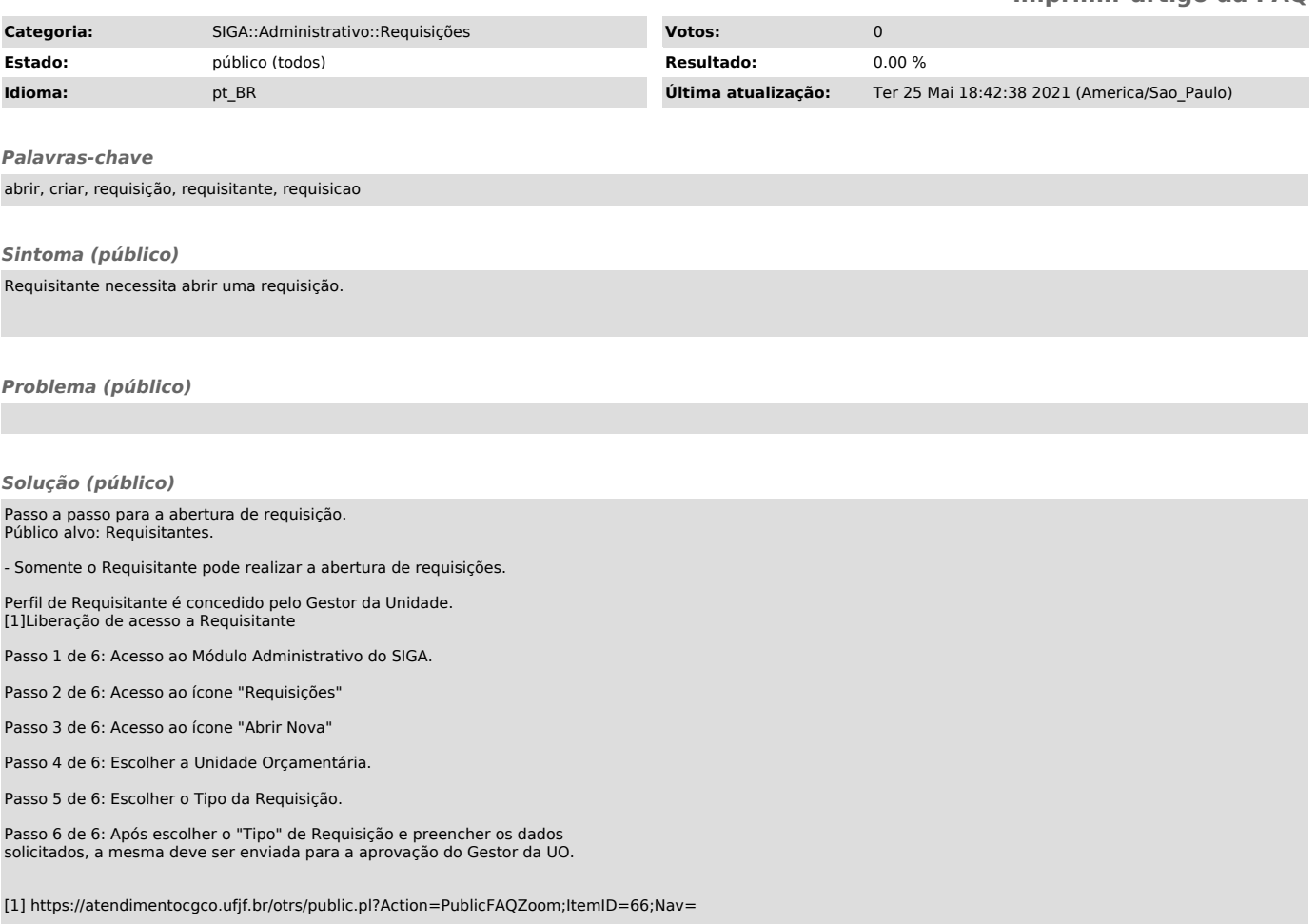